# UNIX

Лекция 8

### Глобальные таблицы

- Семафоры, разделяемая память, сообщения  $\bullet$
- С каждым механизмом связана таблица, в записях которой описываются все его детали.
- В каждой записи содержится числовой ключ (key) идентификатор записи, выбранный пользователем. Ключ это аналог имени файла. Имя важно лишь для пользователя. Систему интересует дескриптор записи.

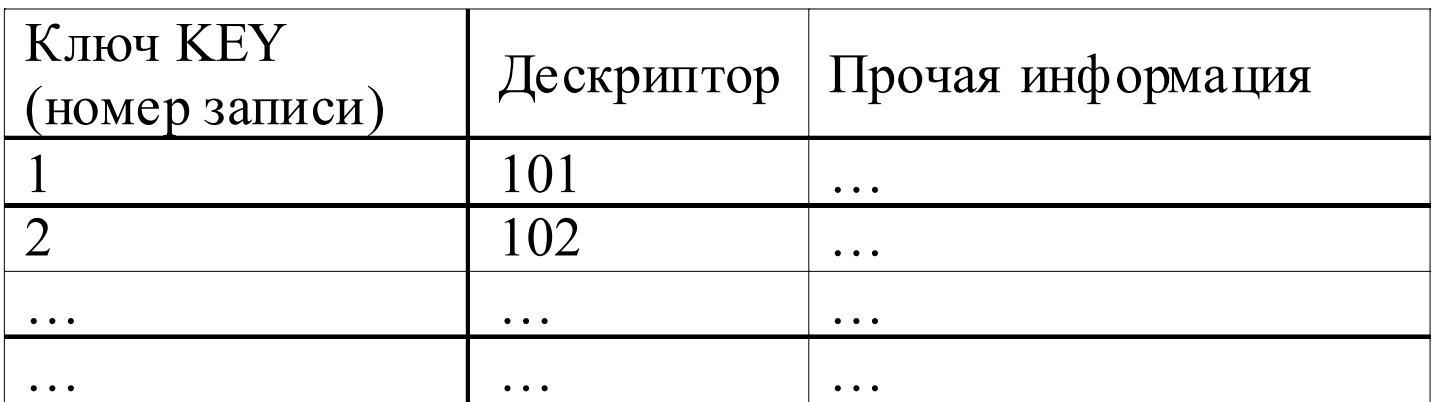

# Глобальные таблицы

- В каждом механизме имеется системная функция типа «get», используемая для создания новой или поиска существующей записи; параметры функции - идентификатор записи и различные флаги.
- Ядро ищет запись по ее идентификатору.
- IPC PRIVATE получение еще неиспользуемой записи.
- IPC\_CREAT создание новой записи, если записи с указанным идентификатором нет, а если еще к тому же установить флаг IPC\_EXCL, можно получить уведомление об ошибке, если запись<br>с таким идентификатором существует.
- Функция возвращает некий выбранный ядром дескриптор
- Аналог функций creat и open.

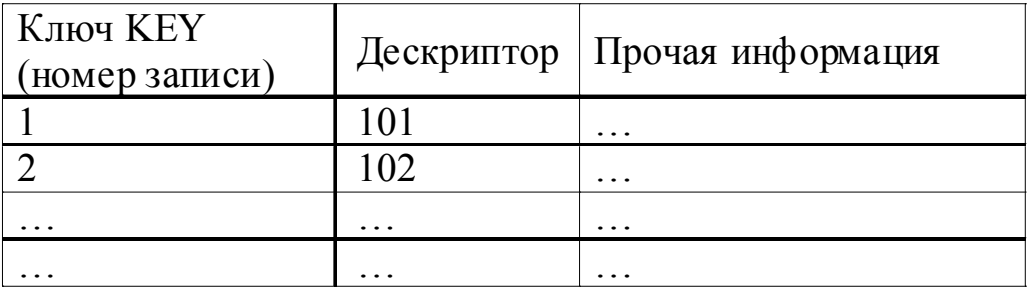

### **Глобальные таблицы. Дескрипторы**

- В каждой записи таблицы содержится значение дескриптора записи. Поиск по дескриптору указателя на запись в таблице структур данных: *n="<значение дескриптора> mod <число записей в таблице>"*
- Когда процесс удаляет (освобождает) запись, ядро увеличивает значение связанного с ней дескриптора на число записей в таблице  $(D=D+N)$ .
- Процессы, которые будут пытаться обратиться к записи по ее старому дескриптору, потерпят неудачу.

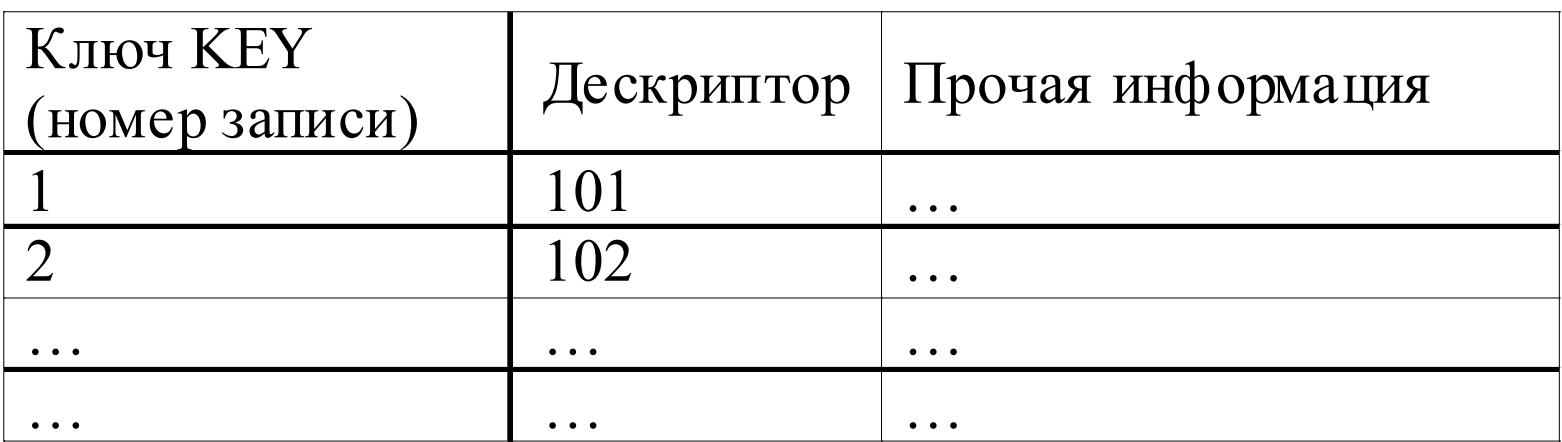

### **Функция** *ftok*

# **key\_t ftok(char \*path, char key)**

- Функция по заданному имени файла и значению параметра *key* (трактуемому как номер версии проекта) выдает число целое число, могущее использоваться в качестве значения ключа.
- Файл, имя которого указано аргументом *path*, должен существовать.
- При этом манипулировать этим файлом не следует, т.к. для вычисления значения ключа эта функция использует номер *inode* этого файла.

# **CEMAOOPH UNIX**

- Таблица семафоров - $\bullet$ глобальная структура.
- В записях таблицы  $\bullet$ ОПИСЫВАЮТСЯ СТРУКТУРЫ struct semid\_ds semid ds. sem perm
- Каждая запись имеет имя - $\bullet$ целочисленный ключ.
- Каждая запись содержит  $\bullet$ структуру данных, описывающую права доступа к ней, а также управляющую информацию.
- Каждый семафор  $\bullet$ представляет собой набор значений (вектор семафоров).
- Одновременное  $\bullet$ выполнение нескольких операций (векторные операции).

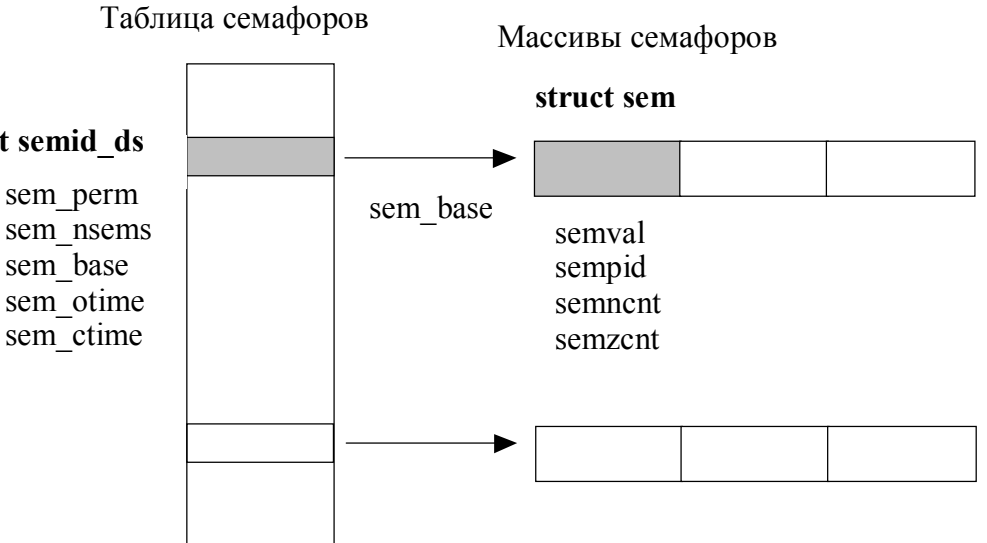

### **Семафор**

- значение семафора,
- идентификатор последнего из процессов, работавших с семафором,
- количество процессов, ожидающих увеличения значения семафора,
- количество процессов, ожидающих момента, когда значение семафора станет равным 0.

struct sem

short semval; и и и текущее значение семафора short sempid; // pid процесса, который // выполнял последним операции // над этим семафором short semncnt; // число процессов, которые заблокированы // и ожидают увеличения значения семафора short semzcnt; // число процессов, которые заблокированы // и ожидают обнуления значения семафора }

# Таблица семафоров

struct semid ds

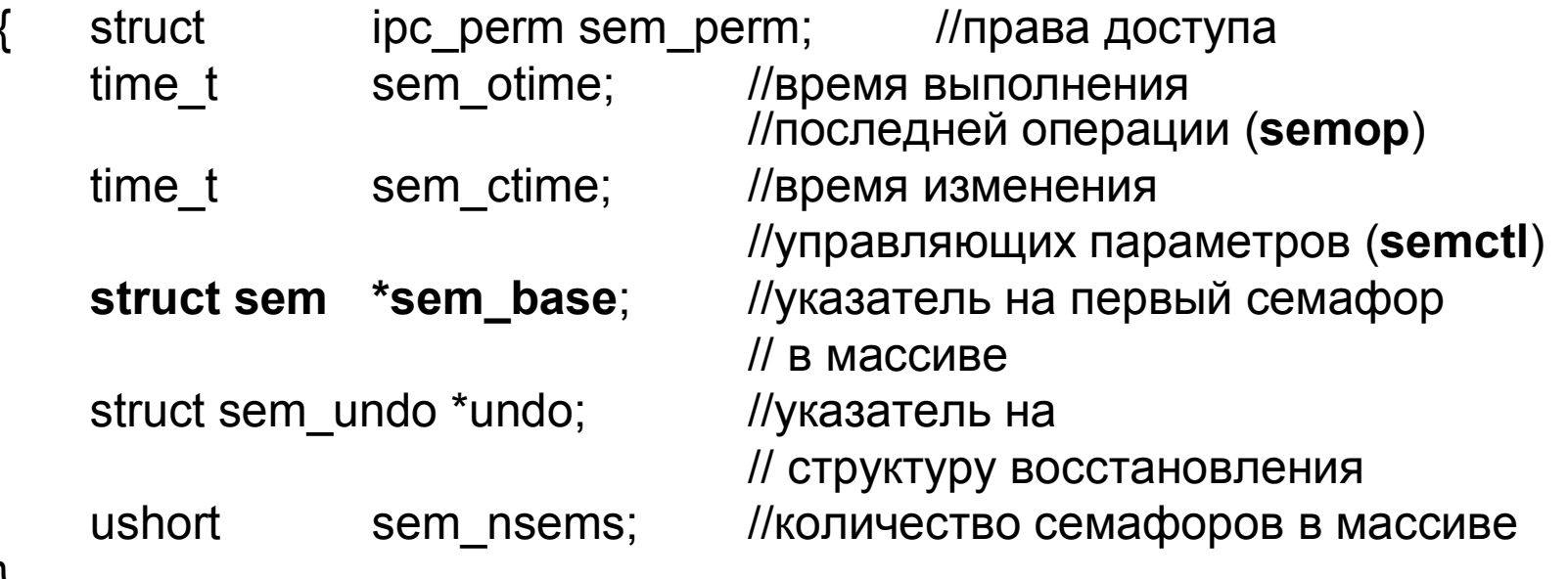

#### Основные особенности семафоров UNIX SystemV:

- Глобальный характер семафоров (в отличие от семафоров POSIX);
- Семафоры представляют собой массив, или множество атомарных  $\bullet$ семафоров;
- Векторный характер операций: можно производить операции над  $\bullet$ всеми элементами набора семафоров одновременно. Если хоть одна операция является блокирующей, то выполнение всего вектора операций откладывается.

### Системные вызовы для работы с семафорами

**SEMGET.** Создание набора семафоров и получение доступа к ним: int semget(key\_t key, int count, int semflg)

- key номер семафора,
- count количество семафоров,
- semflg параметры создания и права доступа.
- Ядро использует *кеу* для ведения поиска в таблице семафоров: если подходящая запись обнаружена и разрешение на доступ имеется, ядро возвращает вызывающему процессу указанный в записи дескриптор. Если запись не найдена, а пользователь установил флаг IPC\_CREAT, ядро проверяет возможность его создания и выделяет запись в таблице семафоров. Функция возвращает номер дескриптора набора семафоров.

#### Примеры:

- 1. Создание набора семафоров из 5 штук:
- $\frac{6}{5}$  fd = semget(100, 5, IPC\_CREAT(0666);
- IPC PRIVATE будет создан уникальный семафор, доступный только родственным процессам
- IPC EXCL если такой семафор уже есть, то fd =-1;
- 2. Получение доступа к семафору, который уже есть:
- $fd = semget(100, 0, 0)$

#### **SEMOP. Установка или проверка значения семафора**

*int semop(int semid, struct sembuf \*oplist, unsigned nsops)*

- *semid* дескриптор, возвращаемый функцией semget
- oplist указатель на список операций
- nsops размер списка.
- Возвращаемое функцией значение является прежним значением семафора, над которым производилась операция.

struct sembuf

{ unsigned short sem\_num; //индекс семафора в массиве short sem\_op; //код операции над семафором short sem\_flg; //флаг операции IPC\_NOWAIT, SEM\_UNDO

}

Операции выполняются комплексно - или все за один сеанс, или ни одной.

#### **SEMOP**

sembuf:  $sem$   $flg$  – флаги операции

- IPC NOWAIT: если ядро попадает в такую ситуацию, когда процесс должен приостановить свое выполнение в ожидании увеличения значения семафора выше определенного уровня или, наоборот, снижения этого значения до 0, и если при этом флаг IPC NOWAIT установлен, ядро выходит из функции с извещением об ошибке.
- SEM UNDO позволяет избежать блокирования семафора процессом, который закончил свою работу прежде, чем освободил захваченный им семафор. Если процесс установил флаг SEM UNDO, то при завершении этого процесса ядро даст обратный ход всем операциям, выполненным процессом.

#### **SEMOP**

sembuf*::* short sem\_op - код операции над семафором

- sem op>0: ядро увеличивает значение семафора и выводит из состояния приостанова все процессы, ожидающие наступления этого события.
- sem op=0: ядро проверяет значение семафора: если оно равно 0, процесс переходит к выполнению других операций; иначе ядро увеличивает число приостановленных процессов, ожидающих, когда значение семафора станет нулевым, и процесс «засыпает».

struct sem: short semval;

- sem\_op<0 или |sem\_op|<semval, to semval = semval + sem\_op.
- Если semval = 0, ядро выводит из состояния приостанова все процессы, ожидающие обнуления значения семафора.
- Если semval< |sem\_op|, ядро приостанавливает процесс до тех пор, пока значение семафора не увеличится.

#### **SEMOP**

```
Примеры: Аналог функции Р:
struct sembuf sb= \{3, -1, SEM UNDO};
n = semop(fd, &sb, 1); // если n равно -1, то это
                  // значит, что операция неуспешна
```
Векторная операция над тремя элементами набора:

struct sembuf sb[3]= { 0, 1, SEM\_UNDO,//операция с нулевым семафором 3, -1, SEM\_UNDO,//операция с третьим семафором 10, 1, SEM\_UNDO};//операция с десятым семафором

semop(fd, sb, 3); //выполнили векторную операцию

#### SEMCTL. Выполнение управляющих операций над набором семафоров

int semctl(int semid, int semnum, int cmd, union semun arg)

union semun

 $\left\{ \right.$ int val; // используется только для SETVAL

struct semid ds \*buf; unsigned short \*array;

// для IPC STAT и IPC SET

 $\}$  arg;

Ядро интерпретирует параметр arg в зависимости от значения параметра cmd, который может принимать следующие значения:

- GETVAL вернуть значение того семафора, на который указывает параметр semnum.  $\bullet$
- SETVAL установить значение семафора, на который указывает параметр semnum, равным значению arg.val.
- GETPID вернуть идентификатор процесса, выполнявшего последним функцию semop по  $\bullet$ отношению к тому семафору, на который указывает параметр semnum.
- GETNCNT вернуть число процессов, ожидающих того момента, когда значение семафора  $\bullet$ станет положительным.
- GETZCNT вернуть число процессов, ожидающих того момента, когда значение семафора  $\bullet$ станет нулевым.
- GETALL вернуть значения всех семафоров в массиве arg.array.  $\bullet$
- SETALL установить значения всех семафоров в соответствии с содержимым массива  $\bullet$  . The set of  $\bullet$ arg.array.
- IPC STAT считать структуру заголовка семафора с идентификатором id в буфер arg.buf.  $\bullet$ Аргумент semnum игнорируется.
- IPC SET запись структуры семафора из буфера arg.buf.  $\bullet$
- IPC RMID удалить семафоры, связанные с идентификатором id, из системы.

# **SEMCTL**

int semctl(int semid, int semnum, int cmd, union semun arg) union semun

int val; // используется только для SETVAL  $\{$ struct semid\_ds \*buf;// для IPC\_STAT и IPC\_SET unsigned short \*array;

} arg;

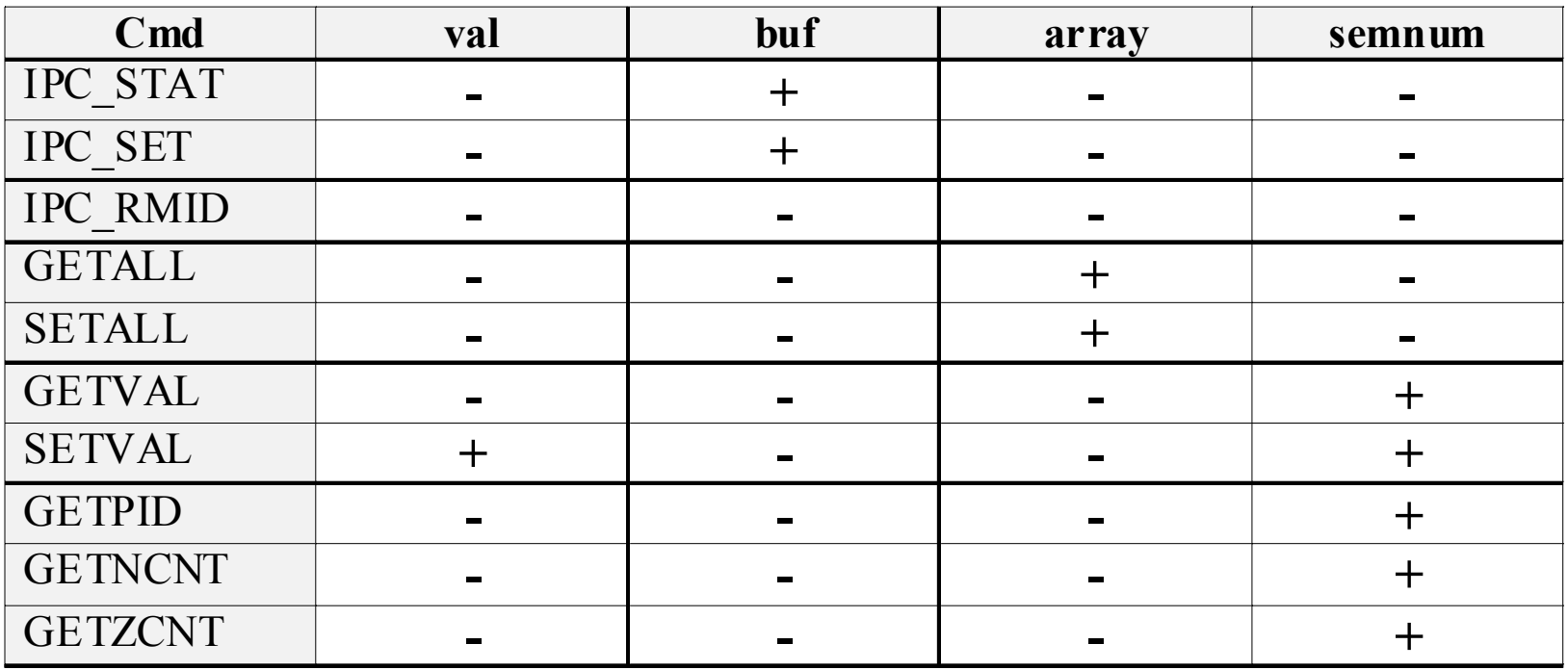

### **Пример.** LINUX CALC SERVER/CLIENT HEADER

- 1. #ifndef SC H
- 2. #define SC\_H\_
- 3. #include <sys/ipc.h>
- 4. #include <sys/shm.h>
- 5. #include <sys/sem.h>
- 6. /\* shared memory key \*/
- 7. #define **SHMid** 123
- 8. typedef struct
- 9. { int data; char string[512]; int count; int cmd;
- 10. } SHMdata;
- 11. #define **SEMid** 321
- 12. /\* semaphores \*/
- 13. #define access 0
- 14. #define answer 1<br>15. #define query 2
- 15. #define query 2
- 16. /\* semaphore operator \*/
- 17. struct **sembuf** sop;
- 18. int sem\_wait(int sid, int snum)
- 19.  $\frac{1}{2}$  function P  $\frac{1}{2}$
- 20.  $\{$  sop.sem\_num = snum;  $\prime^*$  semaphore number  $\prime$
- 21. sop.sem\_op =  $-1$ ;
- 22. return **semop(sid**,&sop,1);
- 23. }
- 24. int sem\_post(int sid, int snum)
- 25.  $\frac{1}{2}$  function V  $\frac{1}{2}$ /
- 26.  $\{$  sop.sem\_num = snum;  $\prime^*$  semaphore number  $\prime$
- 27. sop.sem  $op = 1$ ;
- 28. return **semop(sid**,&sop,1);
- 29. }
- 30. #endif

### **LINUX CALC SERVER**

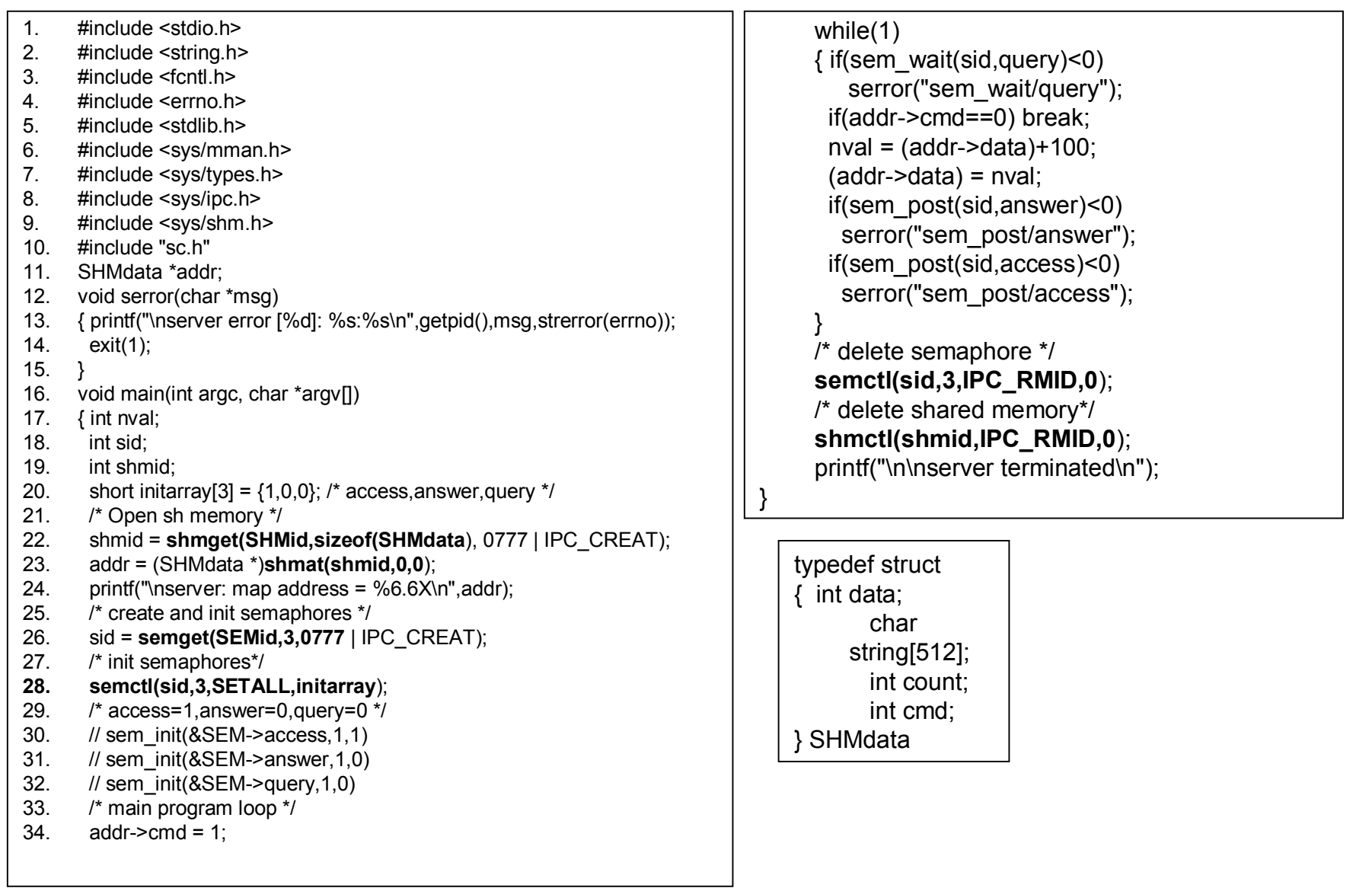

# **LINUX CALC CLIENT**

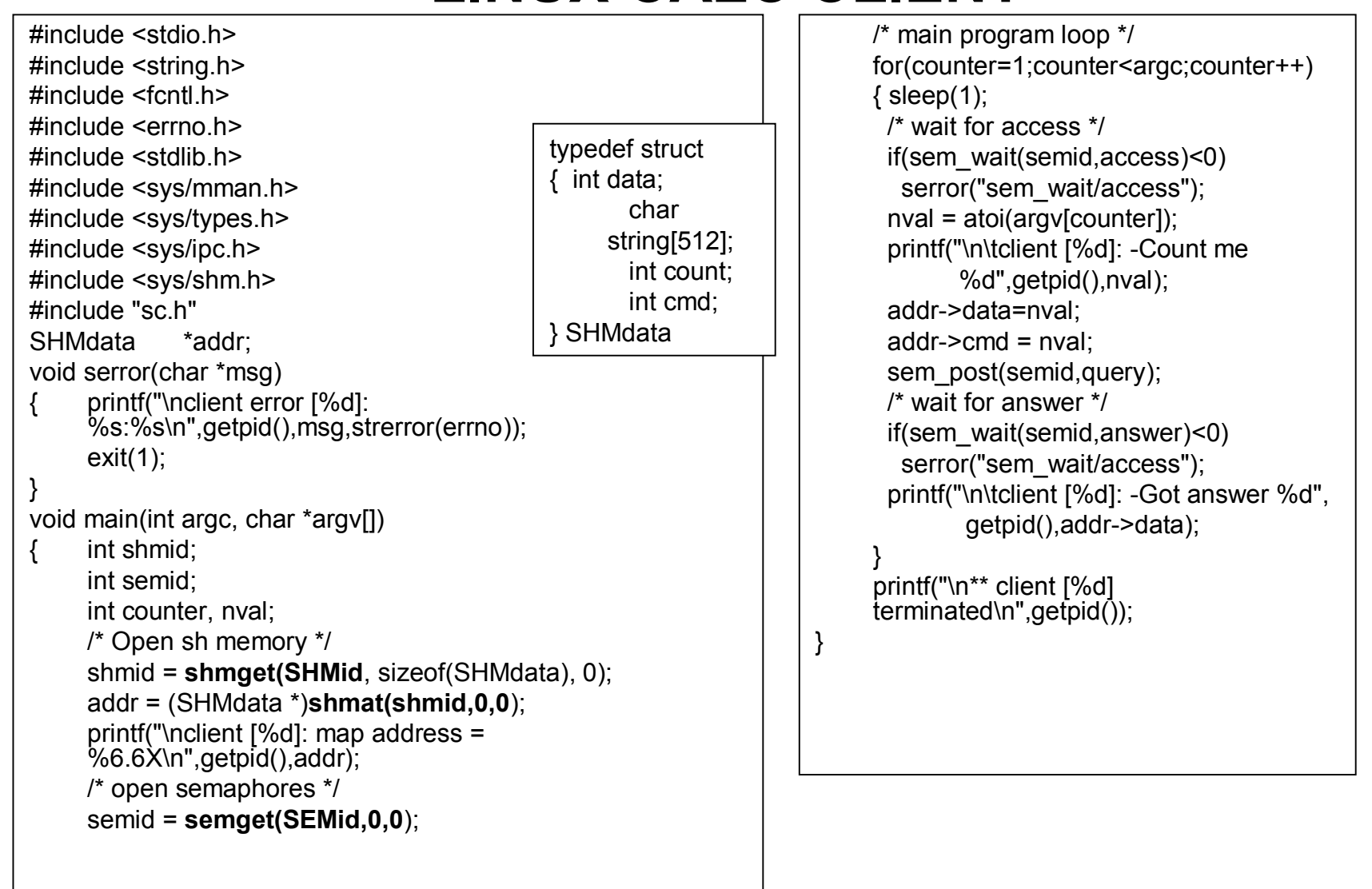

### Структуры восстановления

- Если процесс выполняет операцию над семафором и завершает свою работу без приведения семафора в исходное состояние, могут возникнуть опасные ситуации.
- В semop() процесс может установить флаг операции SEM UNDO: при завершении процесса ядро даст обратный ход всем операциям, выполненным этим процессом над семафорами.

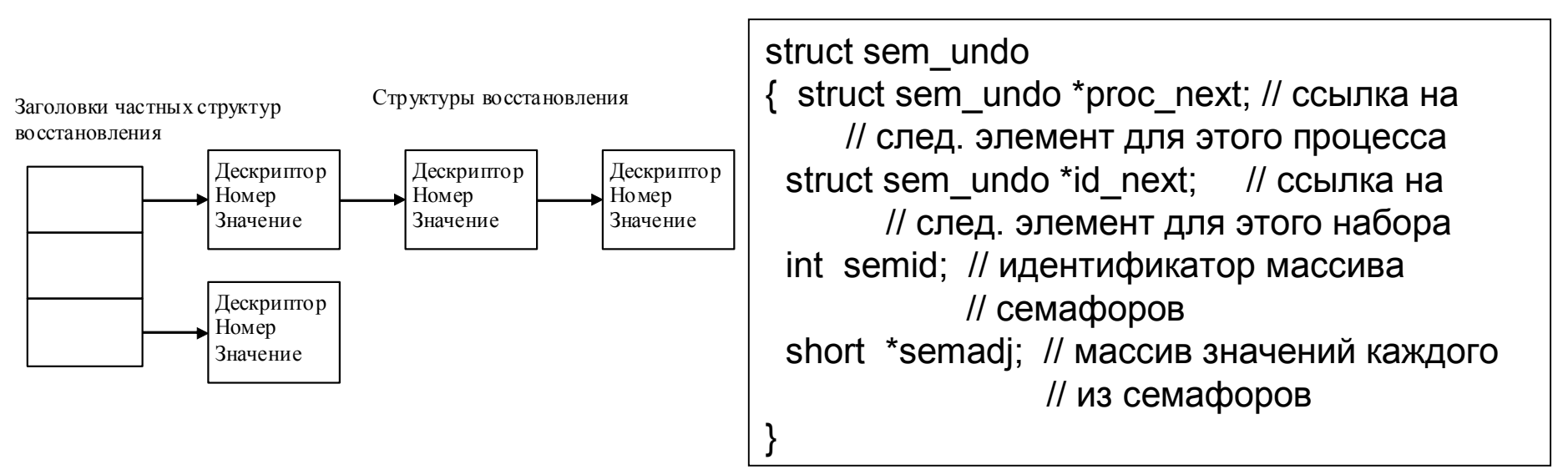

### Работа со структурами восстановления (СВ)

- Для восстановления необходимо иметь информацию об ID семафора и  $\bullet$ значениях элементов набора.
- Каждая СВ содержит ID семафора, его порядковый номер в наборе и  $\bullet$ установочное значение.
- Ядро выделяет СВ динамически, во время первого выполнения зетор с установленным флагом SEM UNDO.
- При последующих обращениях к функции с тем же флагом ядро просматривает СВ для процесса в поисках структуры с тем же самым ID и порядковым номером семафора, что и в вызове функции.
- Если СВ обнаружена, ядро вычитает значение произведенной над семафором  $\bullet$ операции из установочного значения. Т.о., в СВ хранится результат вычитания суммы значений всех операций, произведенных над семафором, для которого установлен флаг SEM UNDO.
- Если соответствующей СВ нет, ядро создает ее, сортируя при этом список СВ по ID и номерам семафоров. Если установочное значение становится равным 0, ядро удаляет СВ из списка. Когда процесс завершается, ядро вызывает процедуру, которая просматривает все связанные с процессом СВ и выполняет над указанным семафором все обусловленные действия.
- Ядро создает СВ всякий раз, когда процесс уменьшает значение семафора, а удаляет ее, когда процесс увеличивает значение семафора, поскольку установочное значение структуры равно нулю.